Our new insurance vendor is now AMBA Insurance Benefits, amba-useb.com and the assistance team's phone number is 866-839-9536, M-F, 8am – 5pm CT, Contact: Brian Kilbride at AMBA, brian.kilbride@amba.ifo

Please print these instructions for a handy reference on how to complete your application when registering your Oceanids event. If you difficulty registering your event, contact Alyssa Brambila, lead UCSD Support Group Office,(858) 534-8196 | [abrambila@ucsd.edu,](mailto:abrambila@ucsd.edu) M-F: 7am -3:30pm

Go to: **<https://ucsd.campusconnexionsuc.com/>**

Select under "**Clubs and Origanization Coverage**" menu: **FAS Emeriti and Retiree Liability** Click on ; **Apply Online**

Complete each step and press continue to get to next page. Note: all \* questions must be answered

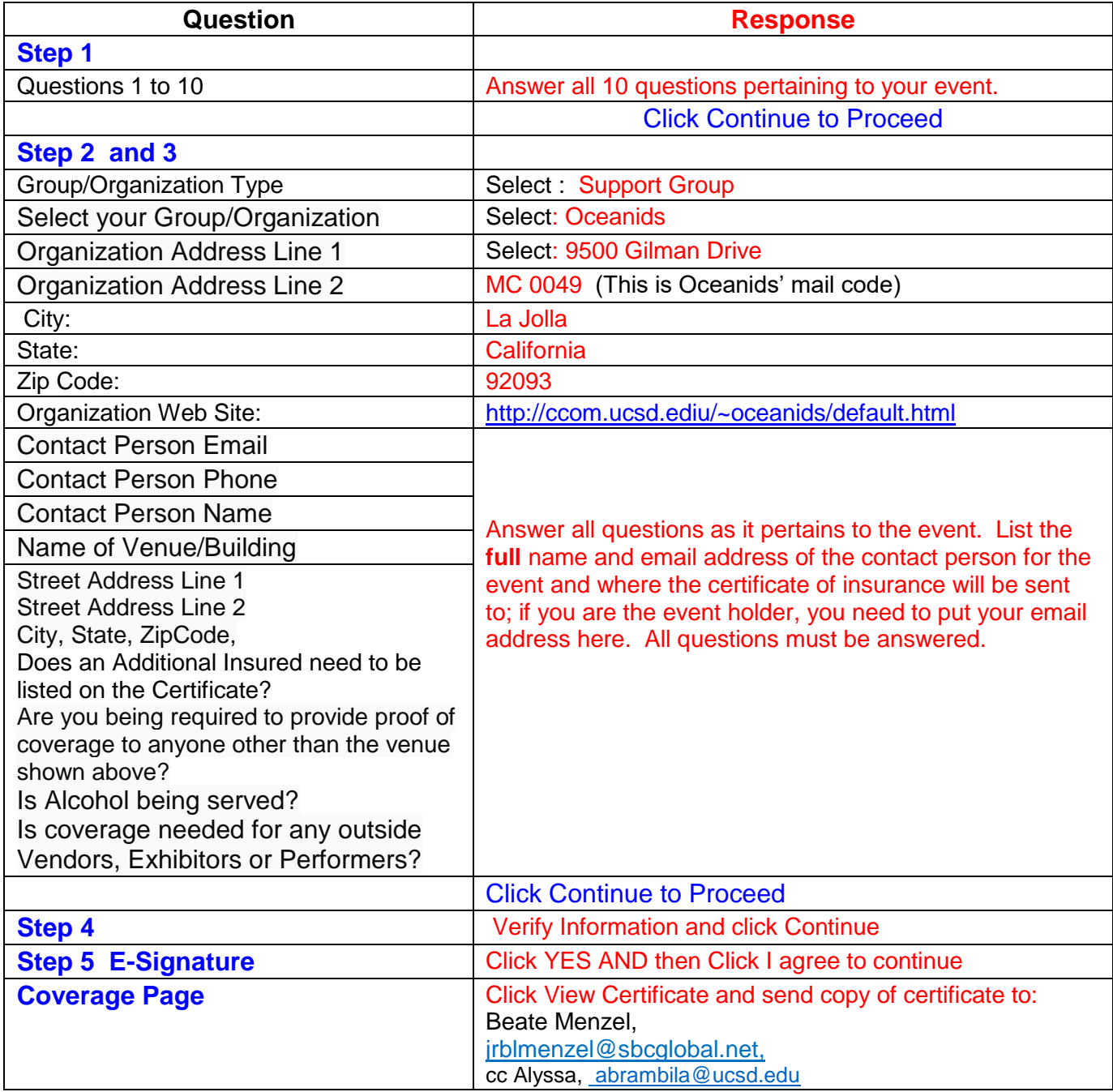